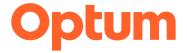

911 W 8th Ave, Ste 101 Anchorage, AK 99501

Alaska.Optum.com

# Alaska Medicaid Provider Message

# Optum Pay Access and Electronic Remittance Advice March 11, 2024

All Providers \ Agencies that are enrolled with Optum Pay (Basic or *Premium\**) have the ability to access downloadable 835 and remittance advice information direct from the Optum Pay <u>website</u>.

## Benefits of Optum Pay:

|                                                                                                    | Optum Pay           |                | Provider Express    |
|----------------------------------------------------------------------------------------------------|---------------------|----------------|---------------------|
| Feature                                                                                                    | Premium<br>Level    | Basic<br>Level | providerexpress.com |
| Access to claims payment data                                                                                                    | 36 months           | 13 months      | 24 months           |
| Single portal access to multi payer remittance PDFs                                                                                                    | Yes                 | Yes            | Yes                 |
| Data options:                                                                                                    |                     |                |                     |
| Downloadable 835                                                                                                    | Yes                 | Yes            | No                  |
| <ul> <li>Electronic Remittance PDF (data contained in<br/>835 file)</li> </ul>                                                                                                    | Yes                 | Yes            | No                  |
| <ul> <li>Payer's proprietary remittance PDF (includes<br/>data not contained in 835 file, such as state<br/>required disclosure language or proprietary<br/>remark/adjudication codes)</li> </ul> | Yes                 | Yes            | Yes                 |
| Third party billing support (reflects provider's access)                                                                                                    | Yes                 | Yes            | Yes                 |
| Number of new users                                                                                                    | Unlimited           | Unlimited      | Unlimited           |
| Administrative Management (controls access and data per user)                                                                                                    | Yes                 | Yes            | Yes                 |
| Payment search capabilities                                                                                                    | Yes                 | No             | Yes                 |
| Data bundling                                                                                                    | Yes                 | No             | No                  |
| Workflow management tools (sort claims based on reconciliation status and claim count per payment)                                                                                                | Yes                 | No             | No                  |
| Fees                                                                                                    | 0.5% per<br>payment | No fee         | No fee              |

### If you are not enrolled with Optum Pay and would like to enroll:

- 1. Log in to Optum Pay and select the Enroll Now icon.
- 2. On the *What You Need to Know About Enrollment* screen, you can view the benefits of Optum Pay prior to selecting the **Continue** icon.
- 3. Select either the I Am Enrolling as A Healthcare Organization, or I Am Enrolling my 3<sup>rd</sup> Party Billing Service Company

4. Continue with the enrollment process.

### If you are enrolled in Optum Pay Premium and would like to change to Optum Pay Basic:

- 1. Log in to Optum Pay and click on the Optum Pay Solutions Tab
- 2. On the right side of the page, select the appropriate **TIN**, that needs to be changed.
- 3. Locate Manage My Plan and select Cancel My Plan
- 4. Select the Reason for Termination, then select Yes, I Want to Cancel

If you have questions or need assistance, please contact Optum Pay at <a href="mailto:optum.com">optum.com</a> or call 1-877-620-6194. Additional information can be found in the Optum Pay FAQs.

\* Optum Pay Premium access is subject to fees based on the rate of 0.5% per total payment amount (e.g., \$5 for every \$1,000 in payments). Fees are capped at \$2,500 per monthly billing cycle, per TIN, and taxes may apply.